# **REMUS REference Monitor for Unix Systems**

**http://remus.sourceforge.net/**

#### **Massimo Bernaschi – IAC-CNR, Roma** Luigi V. Mancini – Dipartimento di Informatica **Università "La Sapienza"di Roma Università "La Sapienza"di Roma**

**Collaboratori:** Ivano Alonzi, Roberto Battistoni, Emanuele Gabrielli, Giacomo Magnini, Paolo Tassotti

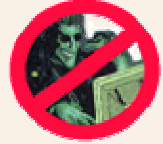

## **Sistema Integrato di Rilevazione e Gestione delle Intrusioni**

- REMUS (Reference Monitor for Unix Systems)
- WHIPS (Windows Host Intrusion Prevention System)
- SOCKMI (SOCKet MIgration)

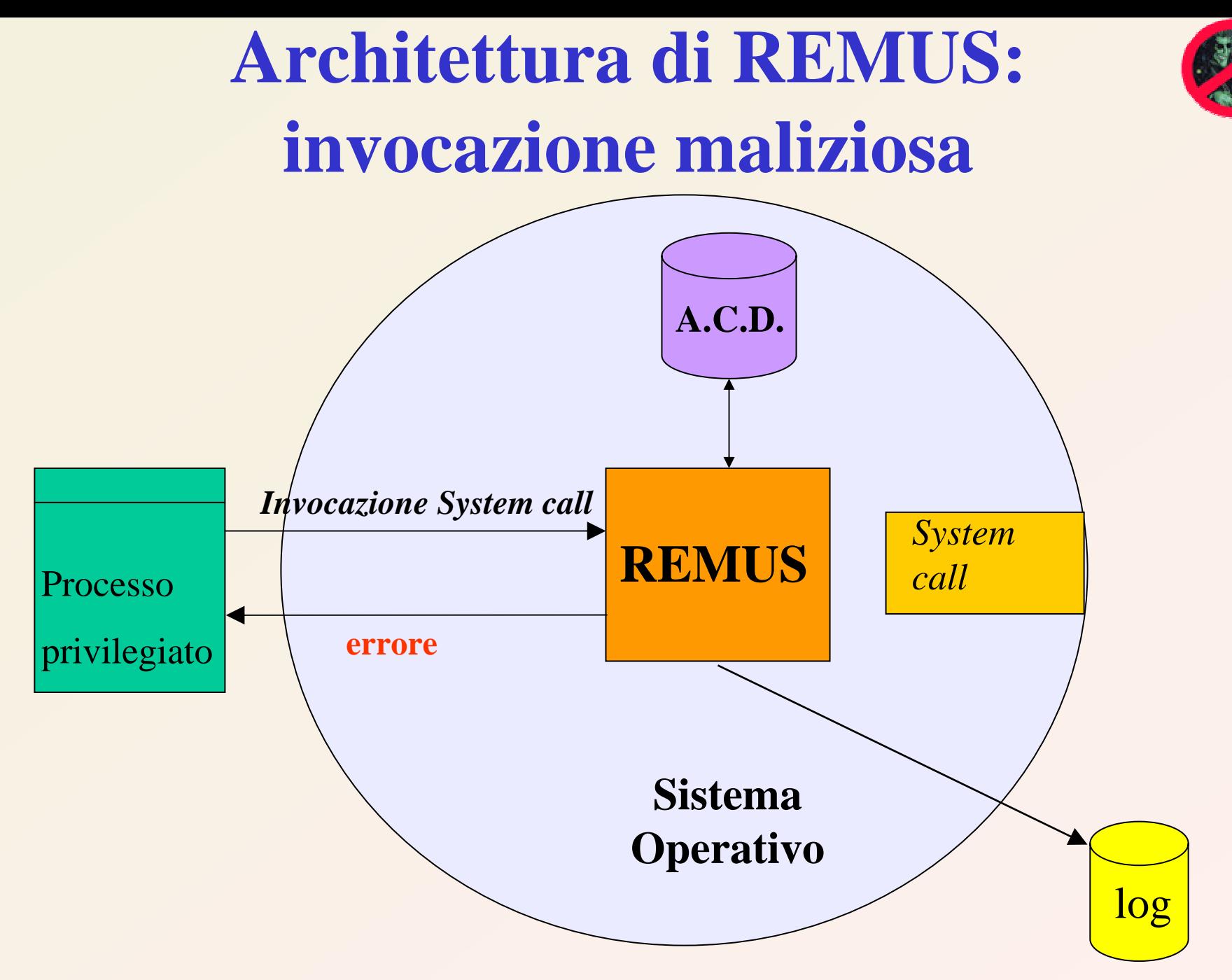

A.C.D. = Access Control Database

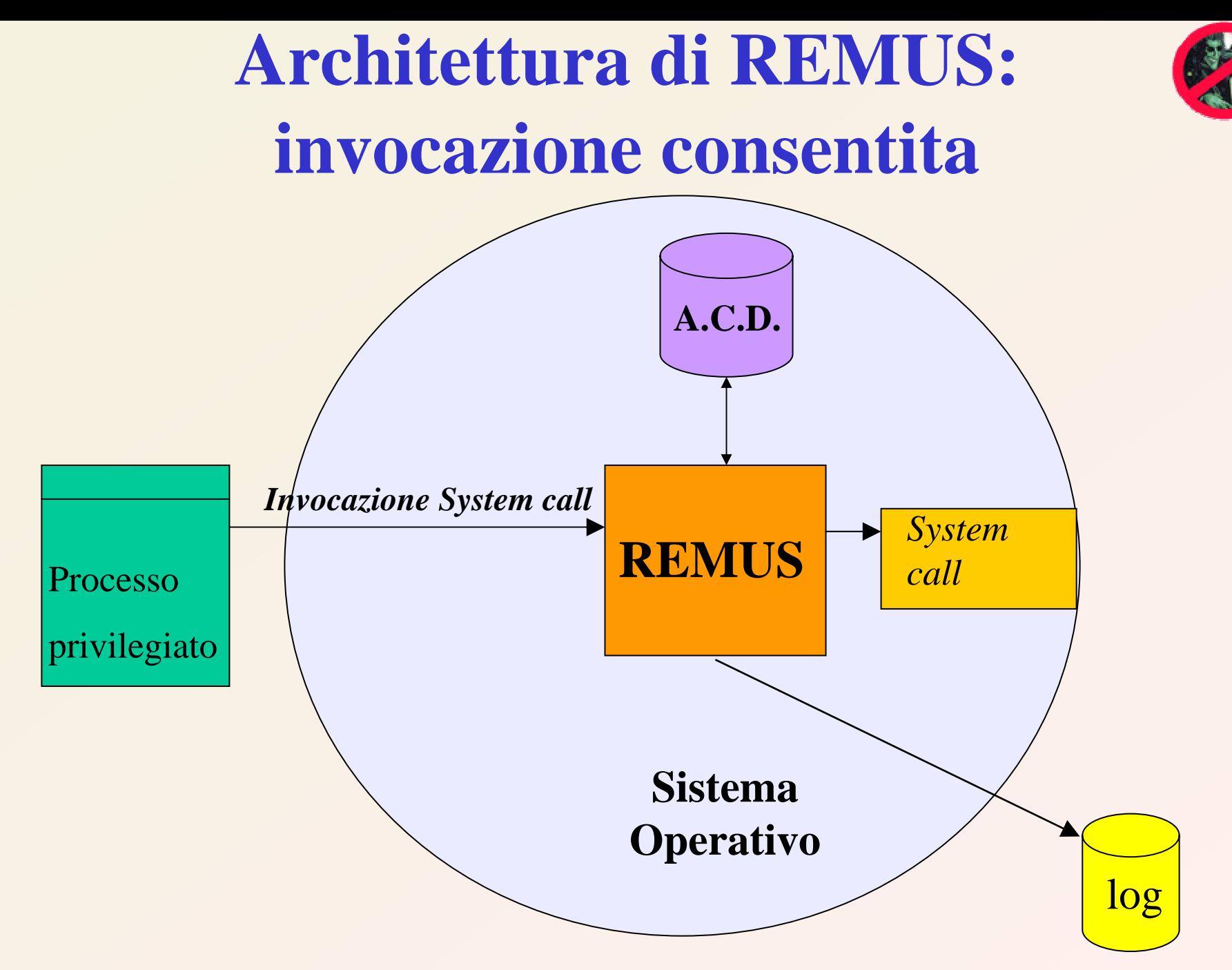

A.C.D. = Access Control Database

# **Intercettazione delle system call critiche**

- Nella System Call Table vengono inserite le chiamate al nuovo codice di controllo.
- La system call originale non viene modificata.
- Il metodo funziona anche per i kernel che non esportano più la System Call Table.

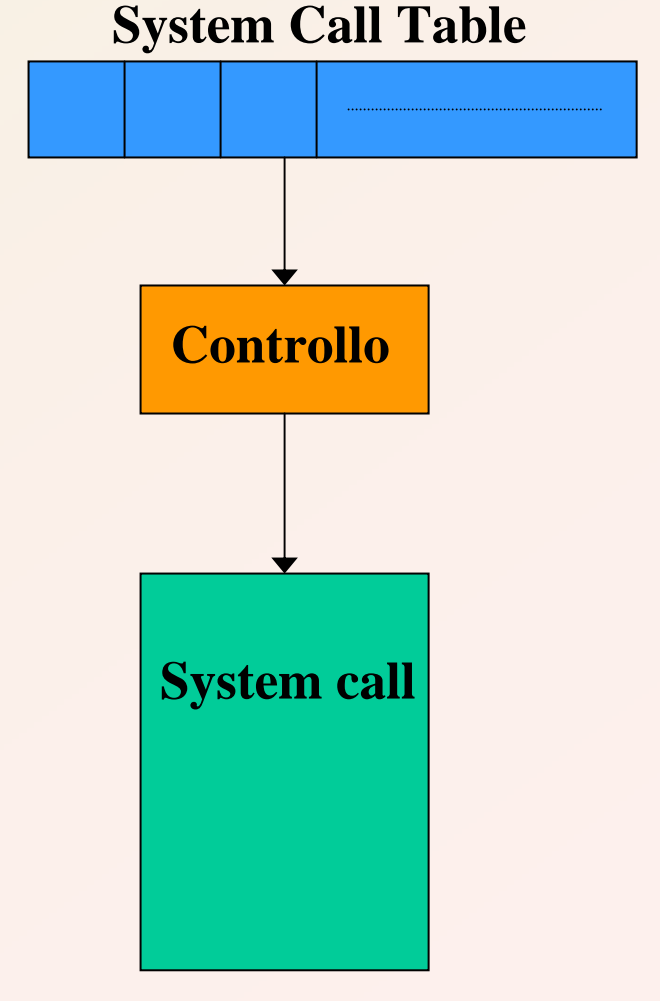

# **Caratteristiche del progetto REMUS**

- Implementato come *Linux kernel module*.
- Controllo delle sole system call "critiche".
- Firma digitale dei moduli (MD5).
- Configurazione semplice tramite *sysctl* e filesystem */proc* .
- Nessuna modifica necessaria al software esistente.
- Basso impatto sulle prestazioni del sistema.

# **Classificazione system call (1)**

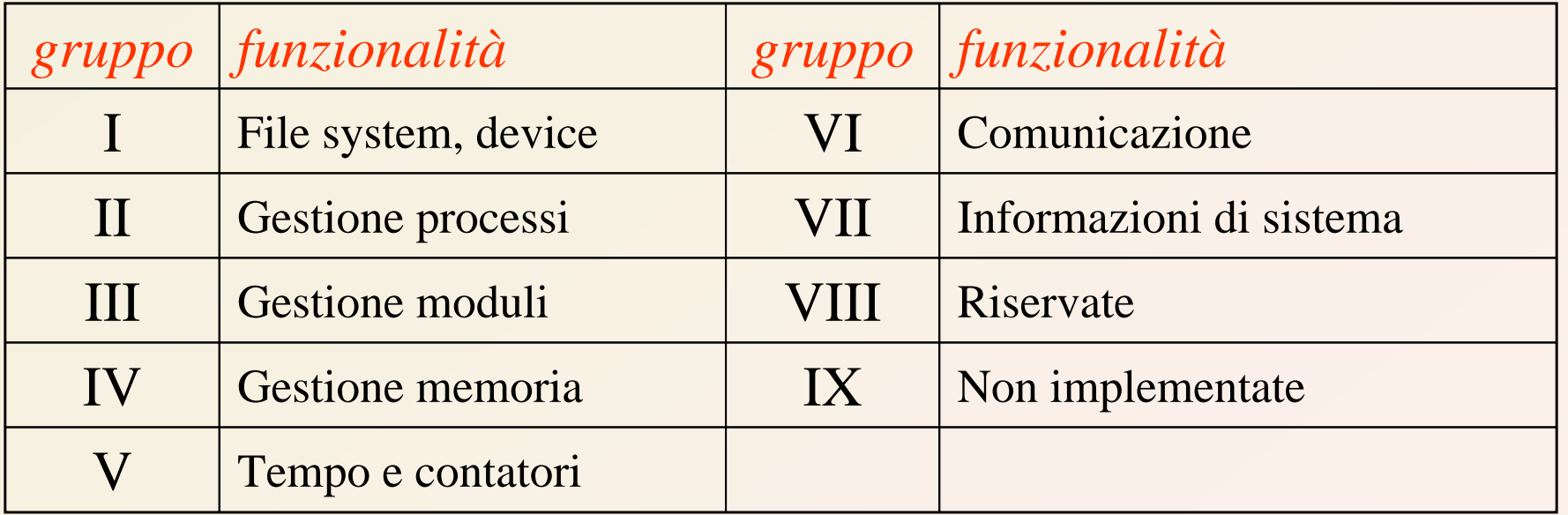

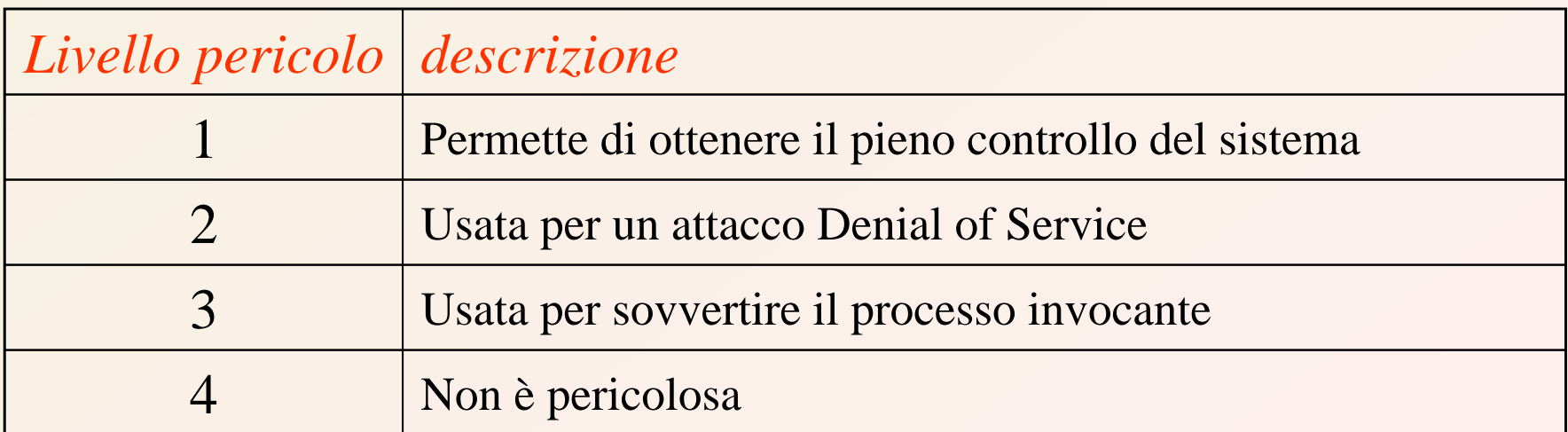

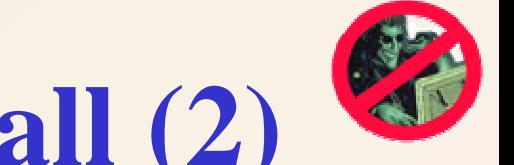

# **Classificazione system call (2)**

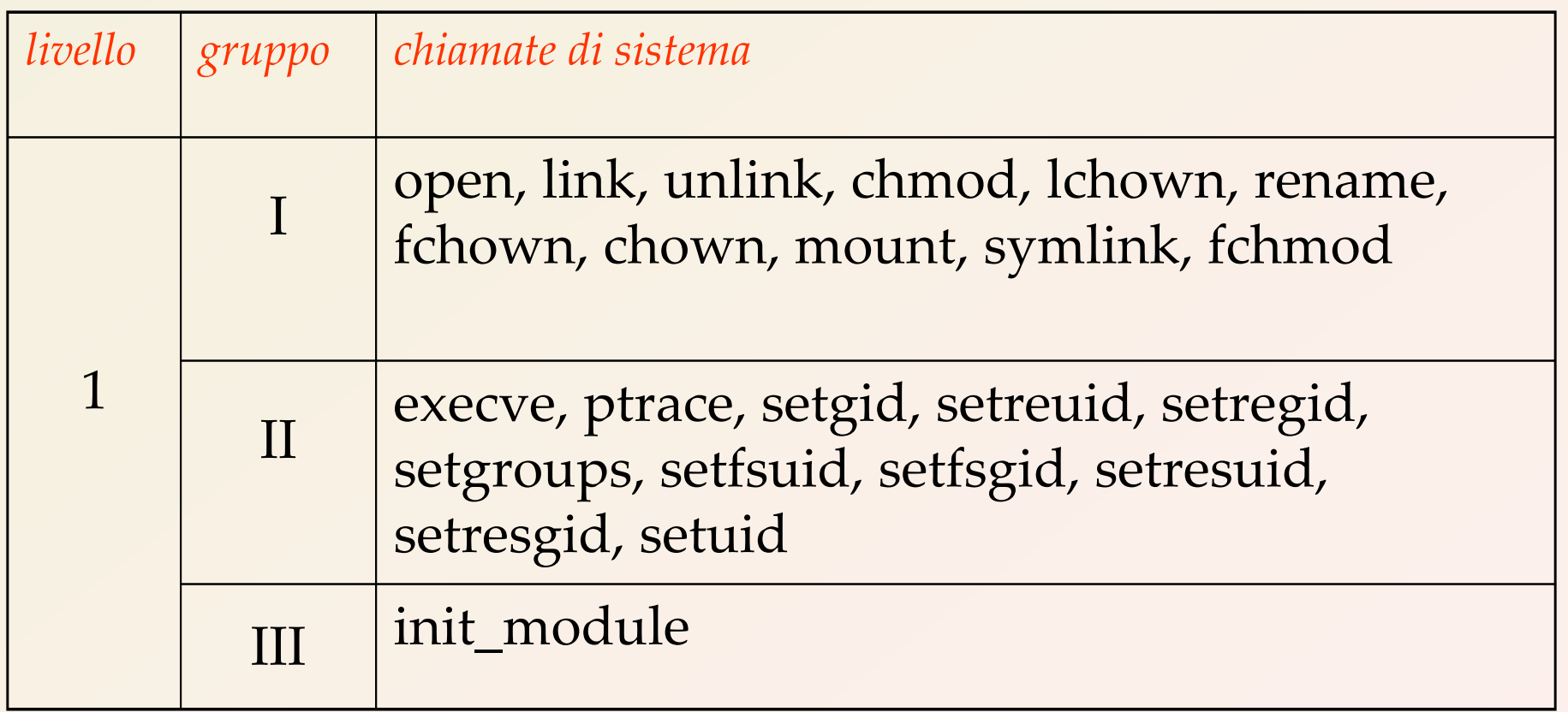

# **Moduli**

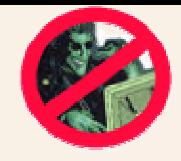

**Modulo:** un modulo è un programma oggetto caricato nel nucleo quando è richiesta la funzionalità corrispondente.

*Esempio:* driver di una scheda di rete.

- **Obiettivo:** Garantire il caricamento nel kernel solo di moduli autorizzati dall'amministratore di sistema.
- **Soluzione:** Meccanismo di autenticazione basato sull'algoritmo MD5.

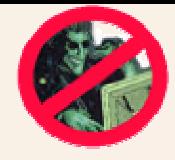

# **Message Digest 5 (MD5)**

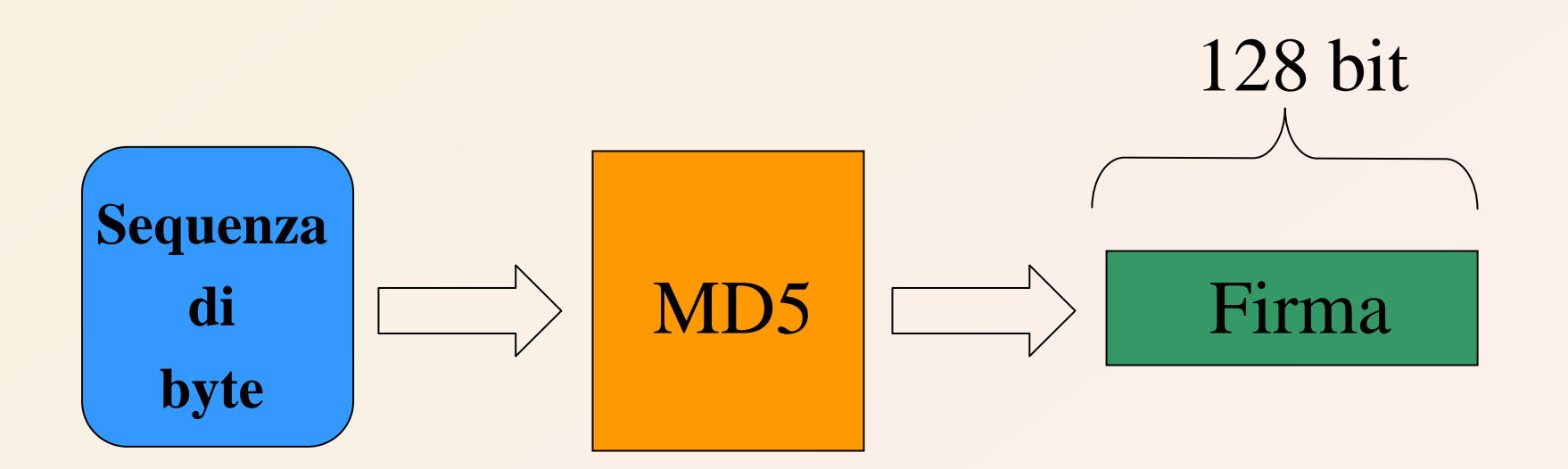

# **Problema**

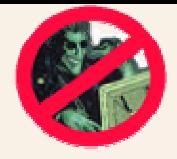

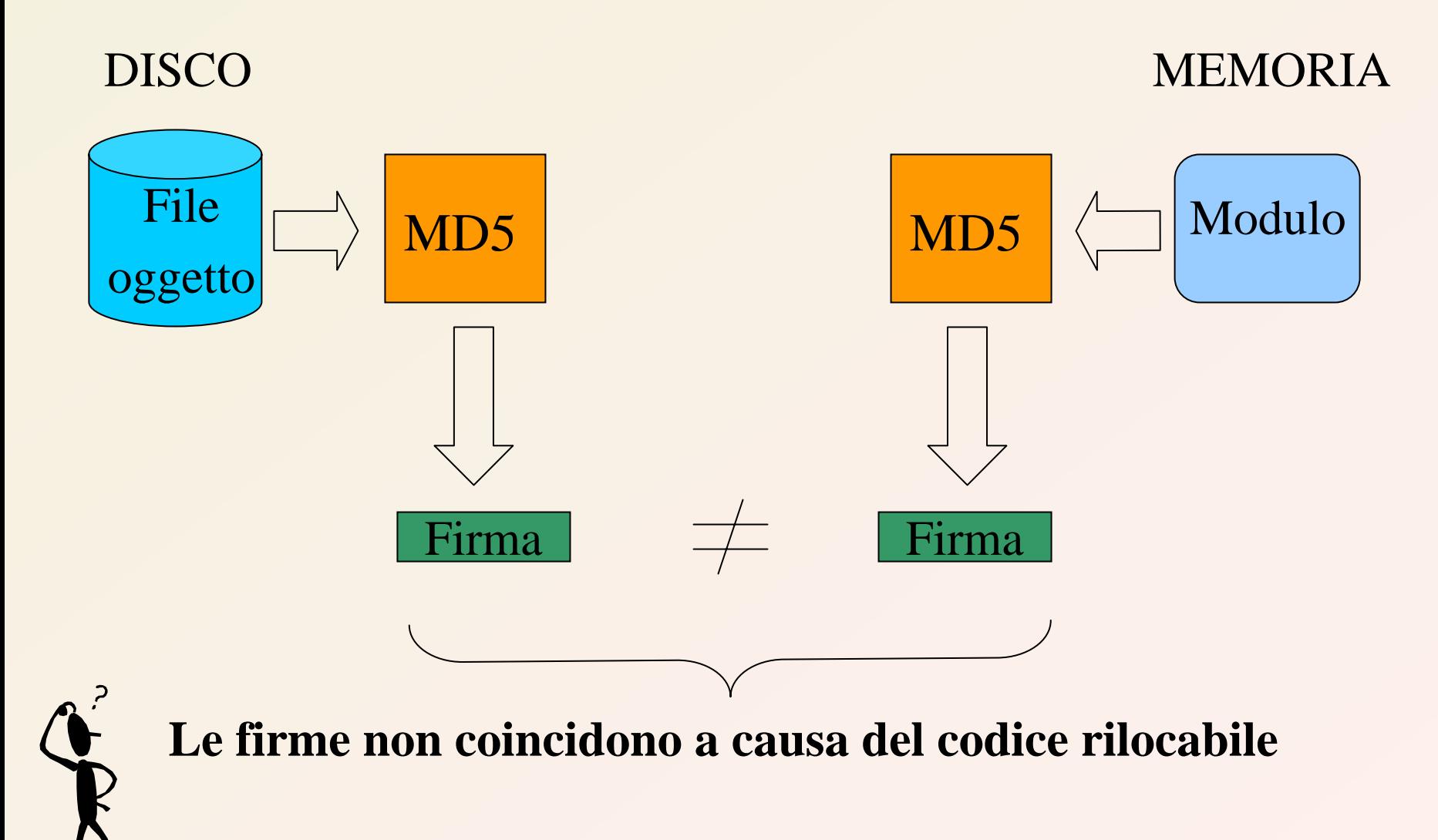

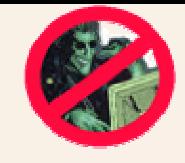

# **Firma dei moduli legali**

#### DISCO

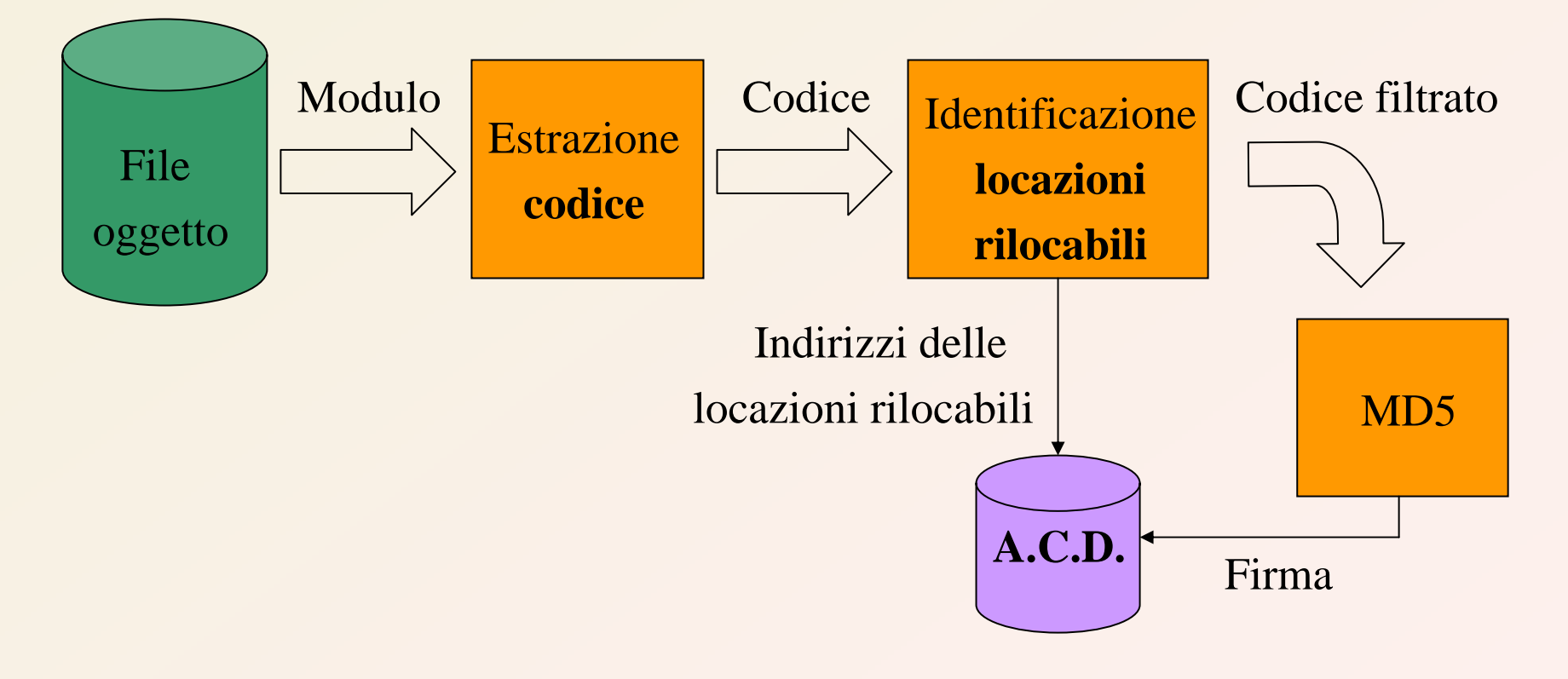

**A.C.D. = Access Control Database**

# **Controllo in fase di caricamento del modulo**

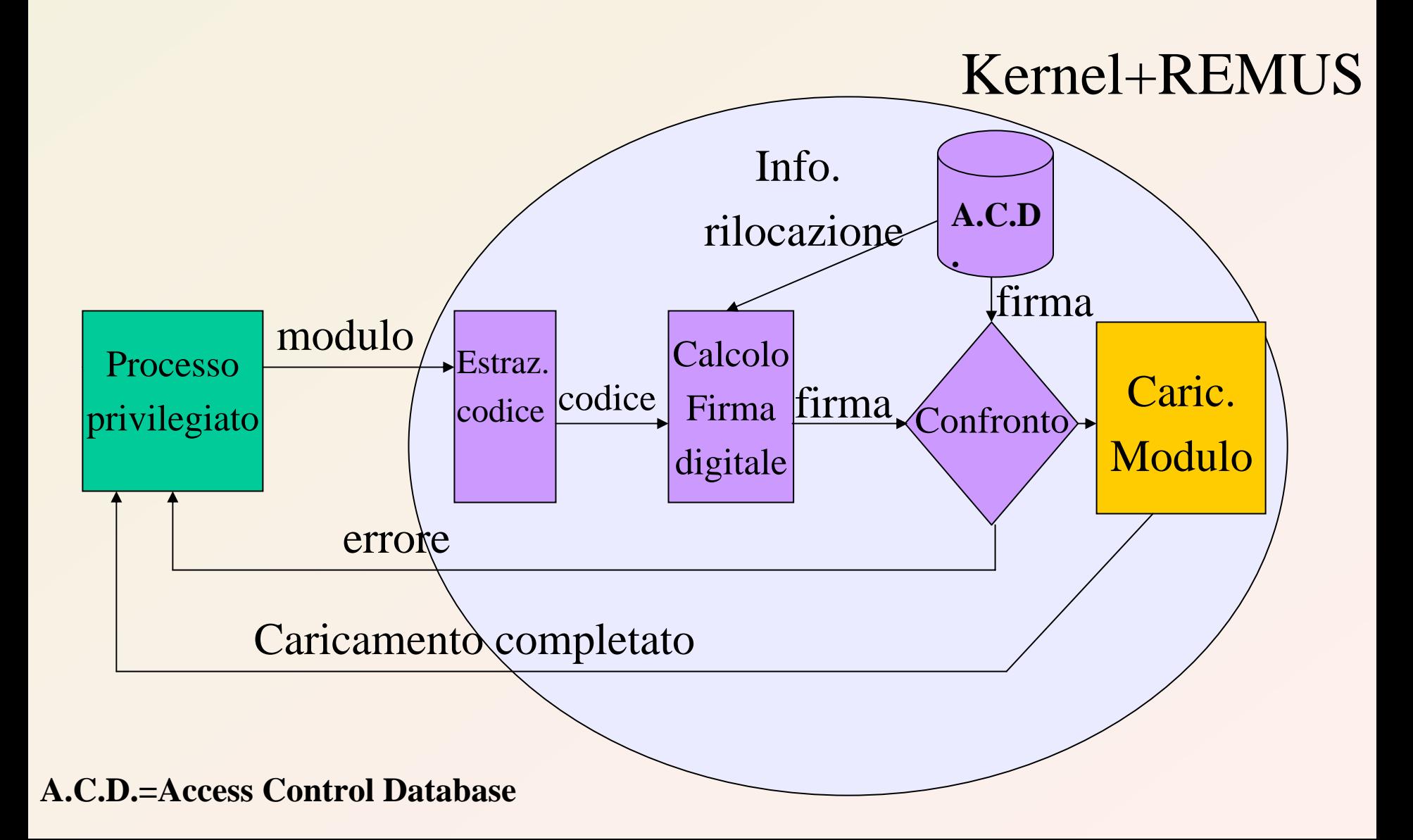

![](_page_13_Picture_0.jpeg)

• E' semplice inserire regole in REMUS: **sysctl – w remus.open="ADD /etc/ passwd /etc/bin/passwd"**

## Oppure:

**echo ‐ n "ADD /etc/ passwd /etc/bin/passwd" > /proc/sys/remus/open**

• I cambiamenti operati nelle regole di REMUS appariranno nel file di log:

**Added open entry (dir:/etc/,file:passwd,prog:/usr/bin/passwd) successfully**

**…**

**...**

# **Visualizzare lo stato di REMUS**

![](_page_14_Picture_1.jpeg)

Per avere una vista d'insieme dello stato di REMUS, basta eseguire *cat /proc/sys/remus/acl* :

```
REMUS Version 0.5 : ACD Overviewwriterpid:
0
setuid encrypted root
p
asswd: $1$UF¦–IÒ"W$UIWVQaMb433qRC1UPs6/31
syscall
                 exec 11 ctlmask=17 check,noblock,debug,notime
syscall
open
                 5 ctlmask=17 check,noblock,debug,notime
….
```
Per controllare l'ACL di una singola system call (es. chmod):

**REMUS Version 0.5 : chmod System Call Database**

**….**

```
total directories ar
e 6, ctlmask=17 : (check,noblock,debug,notime)
directory=(146667,834) special=0
                   prog=python
directory=(146693,834) special=1
          FILE (146688,834)
                   prog=chmod
```
![](_page_15_Picture_0.jpeg)

![](_page_15_Picture_1.jpeg)

E' possibile configurare REMUS tramite un tool che utilizza file XML per la gestione delle regole:

**<remus>**

```
<webserver type=ʺdefaultʺ></webserver>
```

```
<mailserver type=ʺ(Sendmail)ʺ>
 <rule>remus.open=ʹADD /var/spool/mqueue/ sendmailʹ</rule>
 <rule>remus.rename=ʹADD /var/spool/mqueue/sendmailʹ</rule>
 <rule>remus.link=ʹADD /var/spool/ sendmailʹ</rule>
 <rule>remus.unlink=ʹADD /var/spool/ sendmailʹ</rule>
</mailserver>
```

```
<ftpserver type=ʺdefaultʺ></ftpserver>
</remus>
```
![](_page_16_Picture_0.jpeg)

# **Prestazioni di REMUS**

- Solo i processi privilegiati necessitano di controllo, nessun rallentamento per i processi non privilegiati.
- Nessun rallentamento per i processi privilegiati in esecuzione in spazio utente.
- Solo le primitive critiche necessitano di controllo.
- Ad eccezione della **open**, è raro che un processo privilegiato invochi più di una volta, durante la sua esecuzione, una primitiva controllata.

![](_page_17_Picture_0.jpeg)

# **Vantaggi di REMUS**

- Soluzione a livello di kernel, quindi robusta
- Rende meno critici i tempi di rilascio ed istallazione di aggiornamenti per sanare la vulnerabilità di una applicazione
- Protegge l'integrità del sistema operativo impedendo il caricamento di moduli non autorizzati;

## **WHIPS**

Windows NT family Host Intrusion Prevention System

## Un sistema per la rilevazione e prevenzione delle **intrusioni in sistemi Windows 2000, XP, 2003 intrusioni in sistemi Windows 2000, XP, 2003**

http://cesare.dsi.uniroma1.it/Sicurezza/doc/WHIPSarticle.pdf

# **WHIPS**

![](_page_19_Picture_1.jpeg)

**WHIPS** (Windows\_nt family Host based IPS) è un *Host Intrusion Prevention System* per SO della famiglia Windows NT (Windows NT,2000,XP,2003). Utilizza il paradigma del *Reference Monitor* (RM) per le chiamate di sistema critiche per la sicurezza.

![](_page_19_Figure_3.jpeg)

# **Modulo WHIPS**

![](_page_20_Picture_1.jpeg)

WHIPS è realizzato attraverso un modulo del kernel (driver) in Windows 2000 e XP. WHIPS modifica la *System Service Table (SST)* nel kernel sostituendo le API native originali con nuove API native che effettuano i controlli del RM. Il controllo è basato su un set di regole (ACD, Access Control Database) che definiscono il comportamento consentito dal sistema.

![](_page_20_Figure_3.jpeg)

![](_page_21_Figure_0.jpeg)

## **SOCKMI**

### **Un meccanismo per la migrazione di connessioni TCP/IP in ambiente Linux**

# **Caratteristiche**

![](_page_23_Picture_1.jpeg)

- **Trasparenza:** l'altro *peer* è inconsapevole;
- **Socket-based:** è possibile migrare un socket anche in stato  $\bullet$  . *bounded* <sup>o</sup>*listening;*
- **NessunProtocollo "ad hoc":** non si richiede che i due *peer* utilizzino protocolli al di sopra del TCP;
- **Indipendente dal Livello Applicazione:** il meccanismo s i  $\bullet$  . occupa unicamente della migrazione dei livelli *TCP/IP;*

![](_page_24_Picture_0.jpeg)

# **Schema di funzionamento**

![](_page_24_Figure_2.jpeg)

# **Le API di SockMi**

![](_page_25_Picture_1.jpeg)

- Export basato sulla *sysctl()*:
	- export *passivo*: effettuato da un processo esterno (tramite system call o da linea di comando).
	- export *attivo*: effettuato dal processo stesso (solo system call);
- Import basato sulla *poll()*: ۰
	- mediante *nuovi* eventi poll si specifica lo *stato* del socket che si vuole importare (*bounded*, *listening*, *connected*);
	- È possibile specificare anche altri criteri di importazione:
		- *- connect()*: indirizzo/porta destinazione;
		- *- bind()*: indirizzo/porta sorgente.

# **Conclusioni**

Il prototipo sviluppato:

- rileva e blocca i tentativi di intrusione;
- è semplice da utilizzare e da gestire;
- ha impatto minimo sulle prestazioni del sistema controllato;
- garantisce la portabilità delle applicazioni già esistenti;
- può essere utilizzato senza modifiche su diverse distribuzioni;
- base per sistema integrato di rilevazione e gestione delle intrusioni

# **Riferimenti**

![](_page_27_Picture_1.jpeg)

- M. Bernaschi, E. Gabrielli and L.V. Mancini "REMUS: a security-enhanced operating system", ACM Transactions on Information and System Security, Vol. 5, No. 1, pp. 36-61, Feb. 2002.
- R. Battistoni, E. Gabrielli, L.V. Mancini "An extended access control system for Windows XP", Technical Report, Nov. 2003

#### **http://remus.sourceforge.net/**